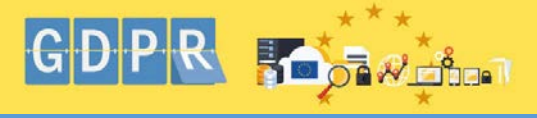

#### **What is GDPR?**

**Email Tips**

**Available Now:**

**Coming Soon:**

**users**

**webpages**

**with specific users**

**What else can I do?**

**online Blackboard course** 

**Excel, Word and Powerpoint Save your file on the [Fileshare](http://www.nuigalway.ie/information-solutions-services/servicesforstaff/networkstorage/#tab2)** 

GDPR stands for General Data Protection Regulations and is designed to protect personal data.

*Who, how, what & why are you sharing?* **Who** am you sharing with, do you really need to Reply All to an email; consider using **Bcc** when

*#BeAwareStopandThink*

**How** are you sharing, should you be using **[OneDrive](http://www.nuigalway.ie/information-solutions-services/servicesforstaff/office365/letsgetstarted/onedrive/).** or **[Filesender](http://www.nuigalway.ie/information-solutions-services/servicesforstaff/filesender/)** to share data

**What** are you sharing, pause before you forward any attachments - check for hidden tabs, columns

Why are you sharing personal data, is it really

**0365 OneDrive** 1 TB - save data and share

Use **[HEAnet Filesender](http://www.nuigalway.ie/information-solutions-services/servicesforstaff/filesender/)** to send files securely **[Password Protect](https://support.office.com/en-us/article/add-or-remove-protection-in-your-document-workbook-or-presentation-05084cc3-300d-4c1a-8416-38d3e37d6826)** vour Office documents –

• **O365 Sharepoint – collaborative working with and sharing of documents with internal and external** 

required by the other person/group?

**Sharing Personal or Confidential Data:**

emailing a group of people?

instead of emailing it?

or rows for personal data

# **What's Personal**

# **Data?**

Personal Data includes:

- **Name or initials** - **Address**
- **Gender**
- **Nationality**
- **Date of birth/age**
- **ID number/PPS No./User name**
- **Racial/ethnic origin**
- **Politics/religion**
- **Health**
	- **Sexual orientation**

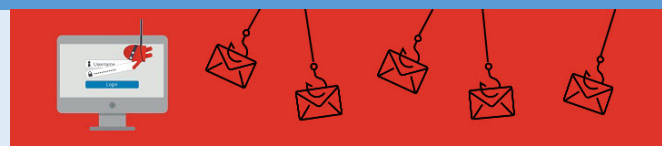

## **[Phishing](http://www.nuigalway.ie/itsecurity/spamandphishing/)**

Suspicious emails – do not open attachments or click on links, forward email to [phishing@nuigalway.ie](mailto:phishing@nuigalway.ie) and delete email.

#### **4 Signs to look out for?**

- **1.** Spelling and/or grammatical errors
- **2.** Email demanding urgent action e.g. Your Inbox is full!! You have run out of space!! Your password has expired!!
- **3.** Check to see if From email address or url look suspicious
- **4.** Link or attachment looks suspicious

#### **5 Steps to protect your device**

- **1.** [Lock your Device](http://www.nuigalway.ie/itsecurity/howtoprotect/lockyourdevice/lockdevicecomputer/) & enable [Auto](http://www.nuigalway.ie/itsecurity/howtoprotect/lockyourdevice/lockdevicecomputer/) lock
- **2.** [Change your password](http://www.nuigalway.ie/information-solutions-services/servicesforstaff/campusaccount/password/) if you have a weak **password/shared it in the past/haven't changed it recently/clicked on phishing email link or attachment**
- **3.** Use a [Strong Password](http://www.nuigalway.ie/information-solutions-services/servicesforstaff/desktopsupport/strongpassword/) see Random **[Password Generator](http://www.nuigalway.ie/passgen/)** for samples
- **4. [Encrypt your laptop](http://www.nuigalway.ie/information-solutions-services/servicesforstaff/desktopsupport/laptopencryption/).**
- **5. Ensure [Anti-virus](http://www.nuigalway.ie/itsecurity/anti-virus/)** & [Window Updates](http://www.nuigalway.ie/information-solutions-services/servicesforstaff/microsoftoffice/microsoftupdateforwindows/) are **up-to-date**

## **How to report a breach?**

Notify NUI Galway Data Protection Officer as soon as you become aware of a breach.

**Email: [dataprotection@nuigalway.ie](mailto:dataprotection@nuigalway.ie). Tel:** (091) 492150

• **Update your Email Signature with a Disclaimer**

**[ICT Policies](http://www.nuigalway.ie/information-solutions-services/ictpolicies/)** and [Data Protection](https://www.nuigalway.ie/data-protection/).

**Take the [Security Awareness Training](http://www.nuigalway.ie/itsecurity/trainingforstaff/)** 

**Get familiar with the NUI Galway [IT Security](https://www.nuigalway.ie/itsecurity/)** 

**For further information on GDPR and data protection see the websites below:**

31T**[www.nuigalway.ie/data-protection/](https://www.nuigalway.ie/data-protection/)**

31T**[www.dataprotection.ie](http://www.dataprotection.ie/) [www.GDPRandYOU.ie](http://www.gdprandyou.ie/)**